## **Class 7: Merkle Trees**

### **Schedule**

- If you didn't get full credit for Project 1 because of failure to post something interesting, you can (and should!) redeem yourself and earn full credit by **posting an interesting comment by Thursday**. It can be on (1) Discussion questions from Project 1 (2) notes from classes, or (3) general forum.
- **Quiz**: We'll have a short, closed resources quiz in class on **Wednesday, 11 February**. The point of the quiz is to see how well people are understanding the core ideas we've covered so far (including today).
- **Read** (by Monday): *[Chapter 6: The Bitcoin Network](https://github.com/aantonop/bitcoinbook/blob/develop/ch06.asciidoc)*, *[Chapter 7: The Blockchain](https://github.com/aantonop/bitcoinbook/blob/develop/ch07.asciidoc)* from Andreas Antonopoulos' book.
- I am away the rest of this week, so will not have office hours on Thursday. (I am, of course, still available by email and course web site.)

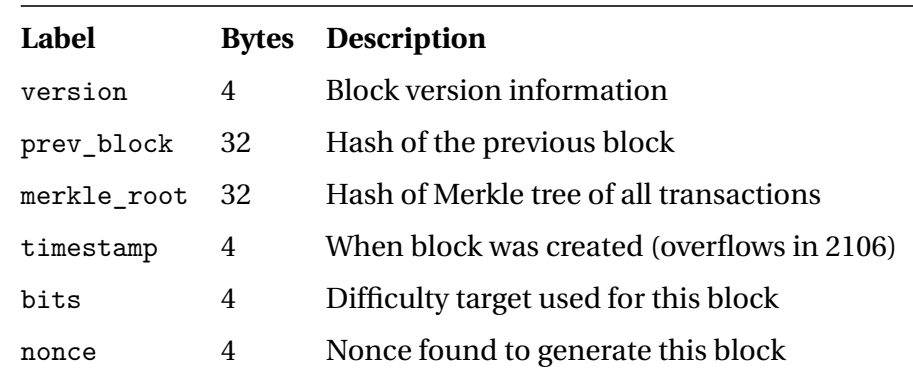

# **Exploring Blocks**

#### [Block 341537](http://blockexplorer.com/b/341537)

{

```
"hash":"000000000000000002b32e242989056214fef31c5aac08ae517840db3e3e7fd2",
"ver":2,
"prev_block":"000000000000000014a97984448f2b3e5b8582ece719be1a1ea7db1d1fce5561",
"mrkl_root":"d634ceec0d9a8b065ad3203555b74877d0476e0b302972be41671a6b92a0a066",
"time":1422830051,
"bits":404399040,
"nonce":527809407,
"n_tx":1511,
"size":760657,
```
}

```
"tx":[
  {
    "hash":"57db55dadb51ceeee6417af30946f234b2f77613e40586a2c03ce5e3a2be8bbb",
    "ver":1,
    ...
    "size":3533,
    "in":[
      {
        "prev_out": {
          "hash":"0000000000000000000000000000000000000000000000000000000000000000",
          "n":4294967295
        }, ...
    ],
    "out":[
      {
        "value":"1.00076629", ...
 },
 {
    "hash":"675e40df163d5ae4556774b325cdd7b0885d552bf7989d5e24f7039fce315a5b",
    ...
    "in":[
      {
        "prev_out": {
          "hash":"04e9c75d42093094a486a1c898527f4b50e1788fe4fda3ecb2574662b75b6f90",
      ...
      }
    ],
    "out":[
      {
        "value":"0.00100000",
        "scriptPubKey":"OP_DUP OP_HASH160 9e21abc1748a1df63b4016ac313c0f88e557d5fd ..."
      },
      {
        "value":"0.00710182",
        "scriptPubKey":"OP_DUP OP_HASH160 e37cd341540dd1e912568ae5b004d62422bd6b38 ..."
      }
    ]
  },
  ...
],
"mrkl_tree":[
  "57db55dadb51ceeee6417af30946f234b2f77613e40586a2c03ce5e3a2be8bbb",
  "66a3eea4610dfb7d7987ad4fc22392c7964340d21006c1eea4c88174fd660c58",
  ...
  "675e40df163d5ae4556774b325cdd7b0885d552bf7989d5e24f7039fce315a5b",
  ...
]
```
## **Merkle Trees**

<https://github.com/btcsuite/btcd/blob/master/blockchain/merkle.go> (some comments removed)

```
// HashMerkleBranches takes two hashes, treated as the left and right tree
// nodes, and returns the hash of their concatenation.
func HashMerkleBranches(left *btcwire.ShaHash, right *btcwire.ShaHash) *btcwire.ShaHash {
   var sha [btcwire.HashSize * 2] byte
   copy(sha[:btcwire.HashSize], left.Bytes())
   copy(sha[btcwire.HashSize:], right.Bytes())
  newSha, _ := btcwire.NewShaHash(btcwire.DoubleSha256(sha[:]))
   return newSha
}
func BuildMerkleTreeStore(transactions []*btcutil.Tx) []*btcwire.ShaHash {
   nextPoT := nextPowerOfTwo(len(transactions))
   arraySize := nextPoT*2 - 1merkles := make([]*btcwire.ShaHash, arraySize)
   // Create the base transaction shas and populate the array with them.
   for i, tx := range transactions { merkles[i] = tx.Sha() }
   // Start the array offset after the last transaction and adjusted to the
   // next power of two.
   offset := nextPoT
   for i := 0; i < arraySize-1; i += 2 {
        switch {
           case merkles[i] == nil:
              merkles[offset] = nil
           case merkles[i+1] == nil:
              newSha := HashMerkleBranches(merkles[i], merkles[i])
              merkles[offset] = newSha
           default:
              newSha := HashMerkleBranches(merkles[i], merkles[i+1])
              merkles[offset] = newSha
       }
       offset++
   }
   return merkles
}
```
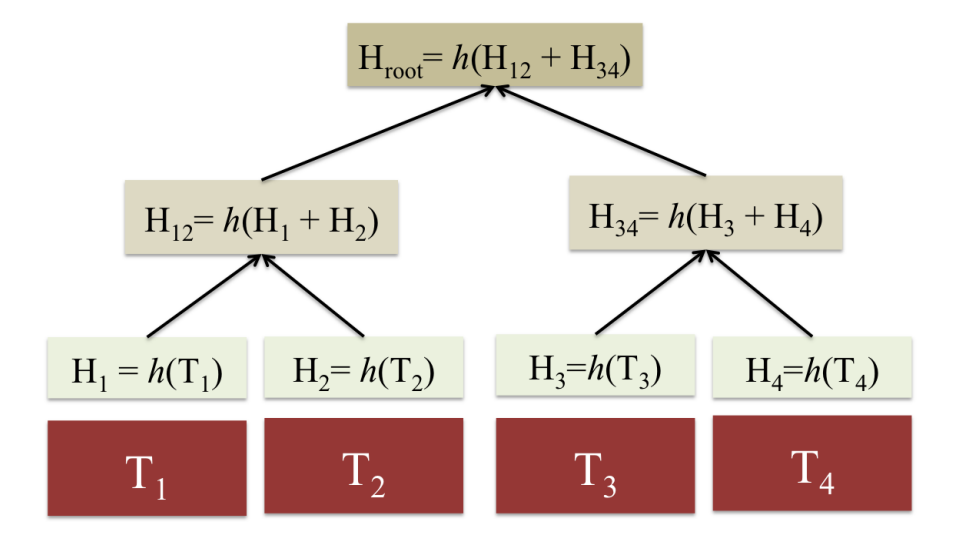

What is needed to verify  $T_2$  in  $H_{root}$ ?

What must be recomputed if  $T_3$  is replaced?

What must be computed if a new node,  $T_5$ , is added?

How many SHA-256 hashes must be computed to verify [Block 341537?](http://blockexplorer.com/b/341537)